## **CodeArts Deploy**

## **Service Overview**

**Issue** 01 **Date** 2023-11-30

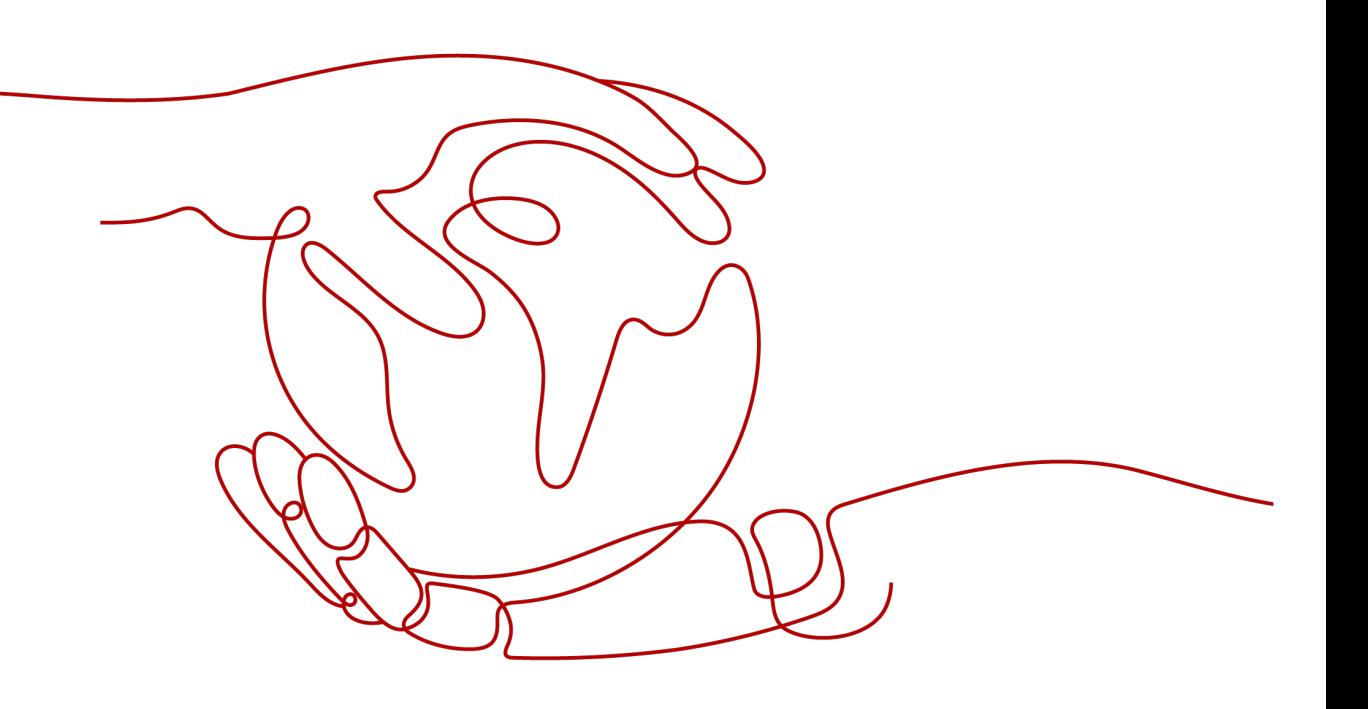

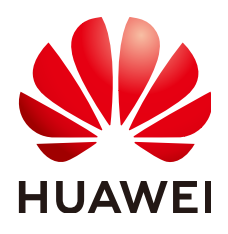

#### **Copyright © Huawei Cloud Computing Technologies Co., Ltd. 2023. All rights reserved.**

No part of this document may be reproduced or transmitted in any form or by any means without prior written consent of Huawei Cloud Computing Technologies Co., Ltd.

### **Trademarks and Permissions**

 $\triangle \triangleright$ HUAWEI and other Huawei trademarks are the property of Huawei Technologies Co., Ltd. All other trademarks and trade names mentioned in this document are the property of their respective holders.

### **Notice**

The purchased products, services and features are stipulated by the contract made between Huawei Cloud and the customer. All or part of the products, services and features described in this document may not be within the purchase scope or the usage scope. Unless otherwise specified in the contract, all statements, information, and recommendations in this document are provided "AS IS" without warranties, guarantees or representations of any kind, either express or implied.

The information in this document is subject to change without notice. Every effort has been made in the preparation of this document to ensure accuracy of the contents, but all statements, information, and recommendations in this document do not constitute a warranty of any kind, express or implied.

## **Huawei Cloud Computing Technologies Co., Ltd.**

Address: Huawei Cloud Data Center Jiaoxinggong Road Qianzhong Avenue Gui'an New District Gui Zhou 550029 People's Republic of China

Website: <https://www.huaweicloud.com/intl/en-us/>

## **Contents**

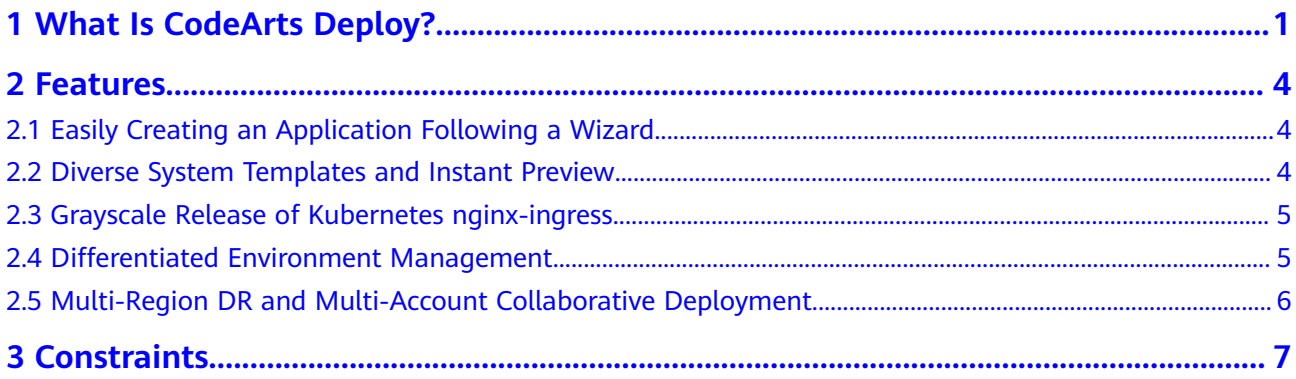

## **1 What Is CodeArts Deploy?**

### <span id="page-3-0"></span>**Overview**

CodeArts Deploy provides visualized and automatic deployment services. It has various deployment actions to help you make a standard deployment process, reduce deployment costs, and improve release efficiency.

CodeArts Deploy has the following features:

- Supports host (physical machine and VM) deployment and container deployment.
- Provides system templates such as Tomcat, SpringBoot, and Django for you to create tasks quickly. You can drag and drop atomic actions to orchestrate tasks flexibly.
- Supports multiple hosts in environment at the same time.
- Implements container deployment using Cloud Container Engine (CCE).
- Saves custom templates to create applications at one click.
- Supports parameterized configuration, provides parameter types such as text, environment, and enumeration, and supports dynamic parameter replacement during application deployment.
- Seamlessly integrates with CodeArts Pipeline to support continuous service release.
- Generates deployment logs for atomic actions and provides keywords to accurately match FAQs. If the deployment fails, you can quickly locate the cause and find a solution.

### **What Can I Do with CodeArts Deploy?**

The table below describes the functions provided by CodeArts Deploy.

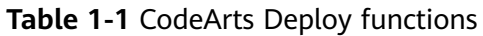

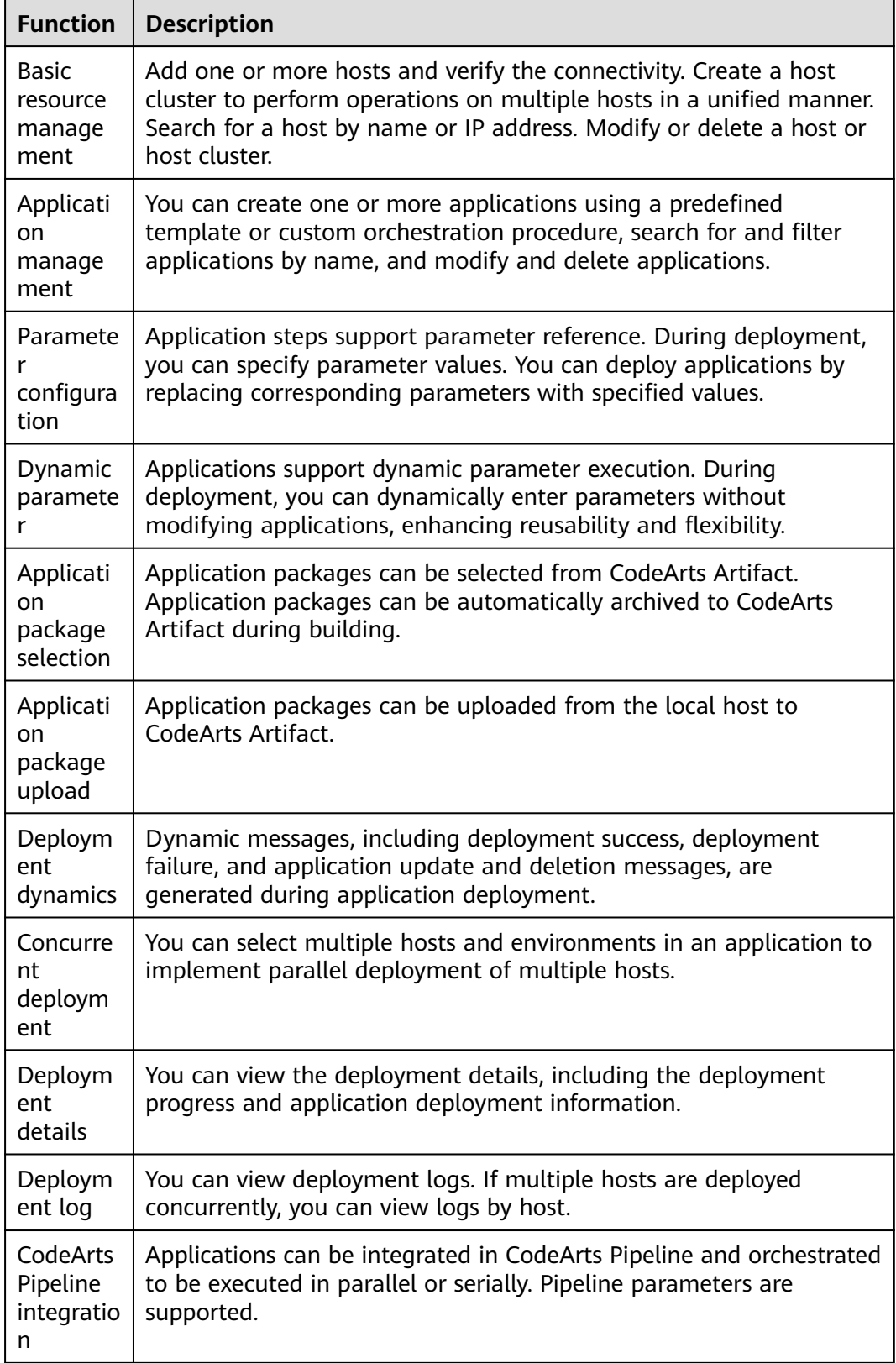

### **How Does CodeArts Deploy Work?**

You can either manually upload artifacts or create a build task to save artifacts to Artifact or an image repository. CodeArts Deploy uploads the artifacts and installs them on a host or container.

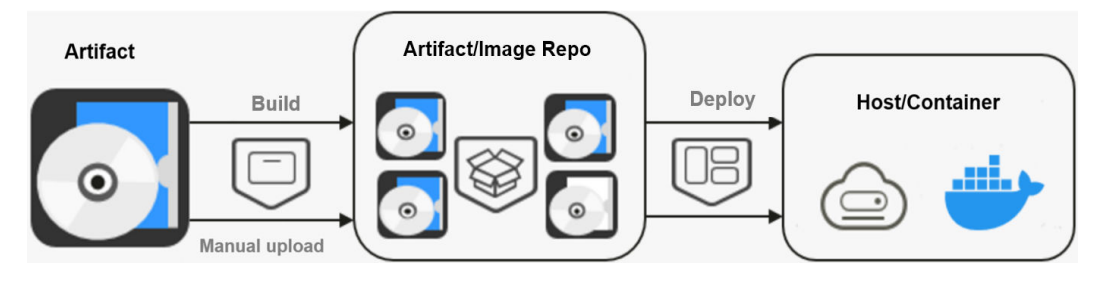

## **2 Features**

## <span id="page-6-0"></span>**2.1 Easily Creating an Application Following a Wizard**

To help new users quickly get started, CodeArts Deploy provides a wizard to create an application. The decision tree guide also reduces usage costs.

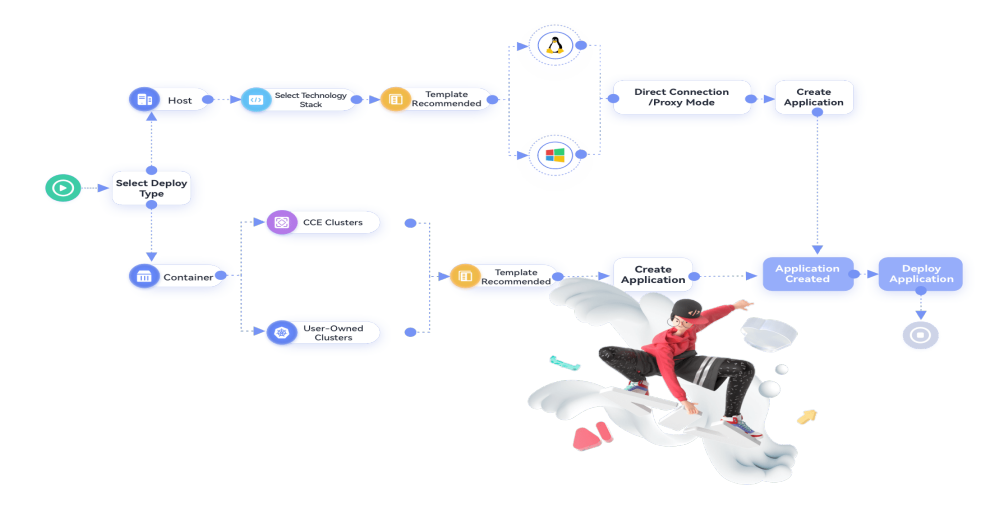

## **2.2 Diverse System Templates and Instant Preview**

CodeArts Deploy covers host, container, and serverless deployment scenarios. It provides many types of **[system deployment templates](https://support.huaweicloud.com/eu/usermanual-deployman/deployman_hlp_1038.html)** for Node.js application deployment, Go application deployment, nginx-ingres grayscale release, and general deployment. It also supports template preview, so that you can quickly preview deployment capabilities of each template and select a proper one.

<span id="page-7-0"></span>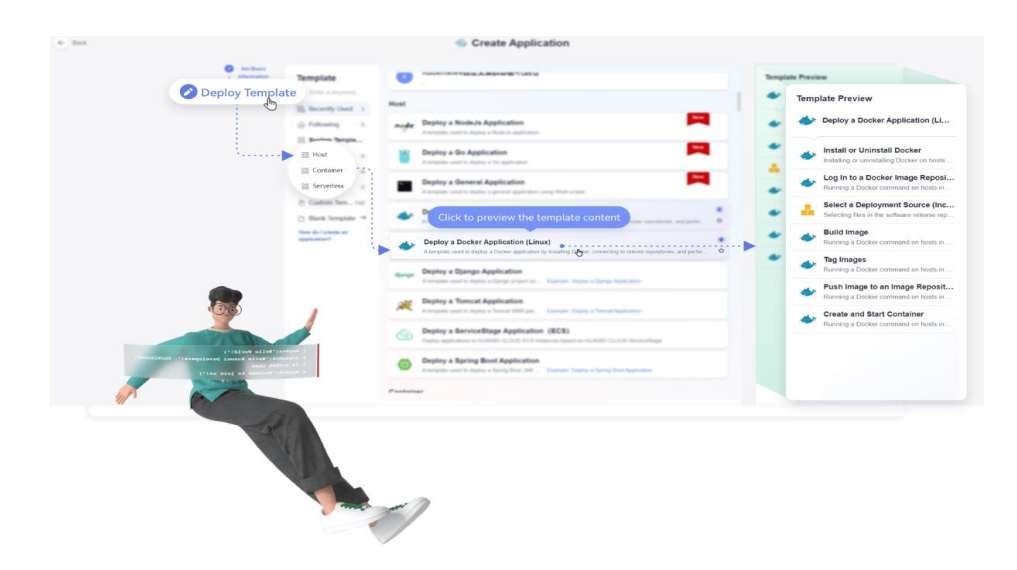

## **2.3 Grayscale Release of Kubernetes nginx-ingress**

CodeArts Deploy supports gray deployment on CCE Kubernetes clusters based on the Nginx-Ingress component. The deployment action **Kubernetes nginx-ingress gray deployment (CCE cluster)** is added to simplify configuration and improve efficiency. For more information, see .

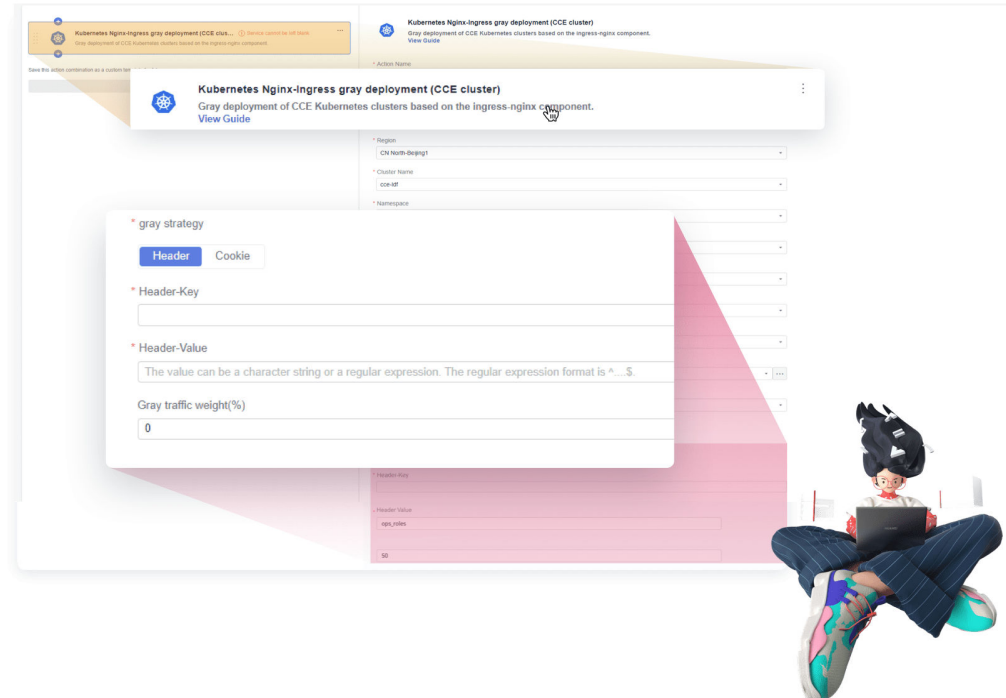

## **2.4 Differentiated Environment Management**

CodeArts Deploy provides the **[Environment Management](https://support.huaweicloud.com/eu/usermanual-deployman/deployman_hlp_0034.html)** function to host environment resources such as host clusters consisting of hosts and proxies and Kubernetes clusters (available soon). Refined environment permission

<span id="page-8-0"></span>management further standardizes dependencies between applications (software packages) and environments, and implements application-level isolation and differentiated management.

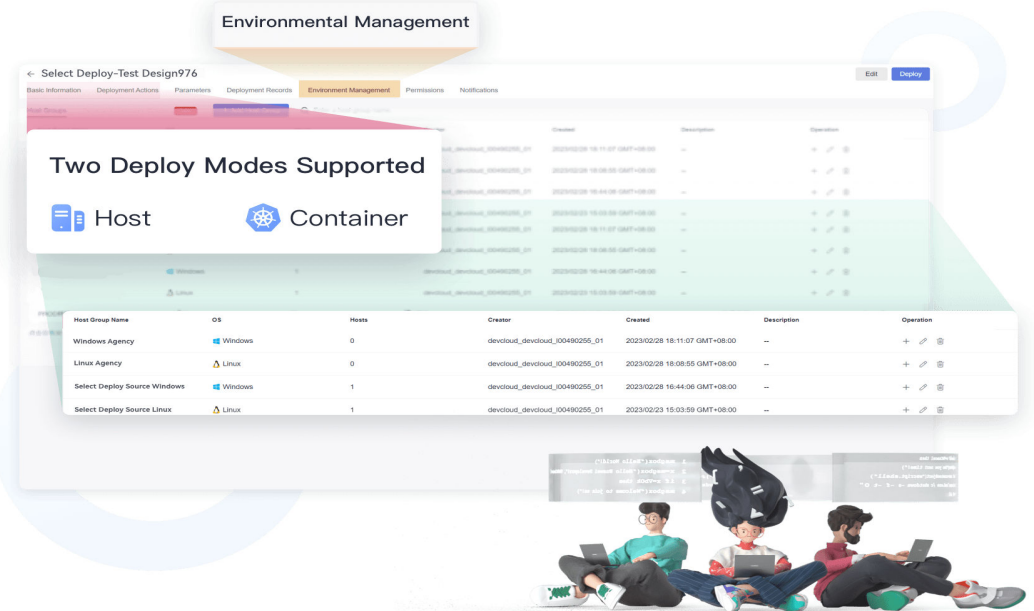

## **2.5 Multi-Region DR and Multi-Account Collaborative Deployment**

To solve region and permission restrictions during application deployment, CodeArts Deploy provides functions such as application-level cross-region HA DR deployment and collaborative deployment of multiple accounts in an enterprise for flexibility, continuity, and security.

The deployment scope is as follows:

- **[Deploying an Application in Kubernetes \(CCE Cluster\)](https://support.huaweicloud.com/eu/usermanual-deployman/deployman_hlp_1096.html)**
- **[FunctionGraph Deployment Procedure](https://support.huaweicloud.com/eu/usermanual-deployman/deployman_hlp_10099.html)**

# **3 Constraints**

<span id="page-9-0"></span>This section describes the constraints on CodeArts Deploy.

● Basic constraints

### **Table 3-1** Basic constraints

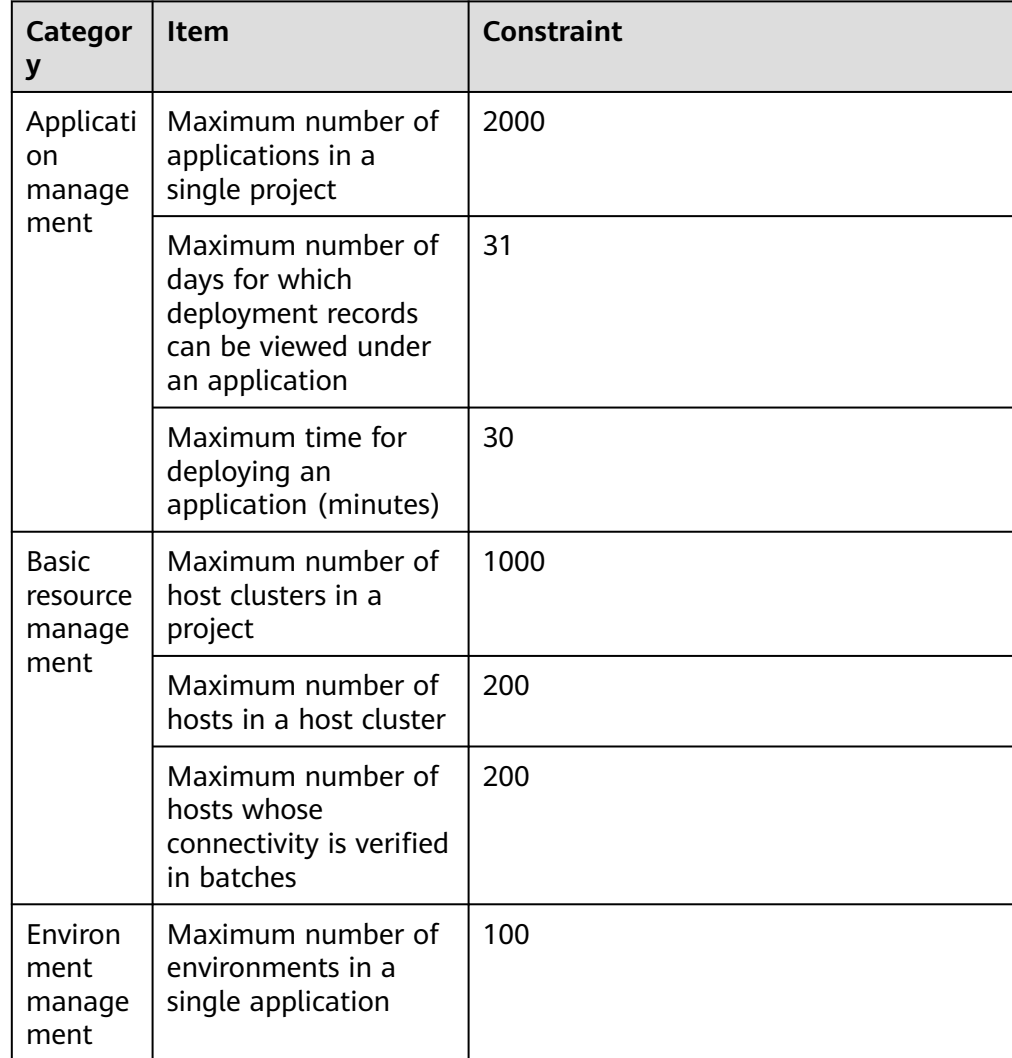

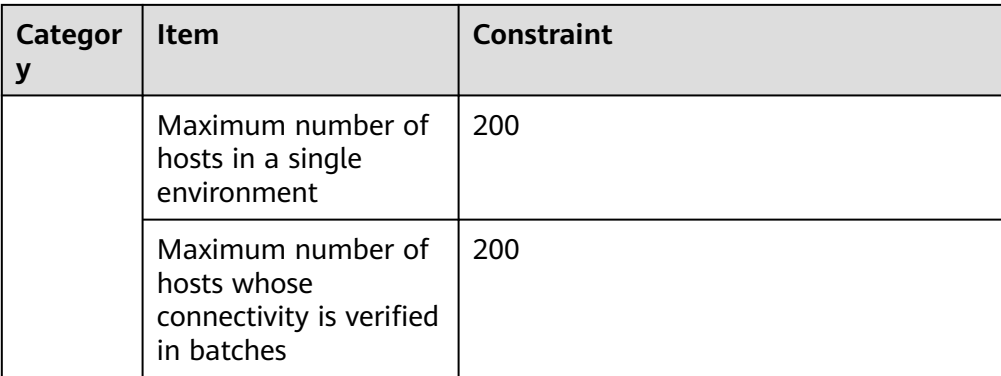

Only OSs listed in the table below are supported.

#### **Table 3-2** OSs supported

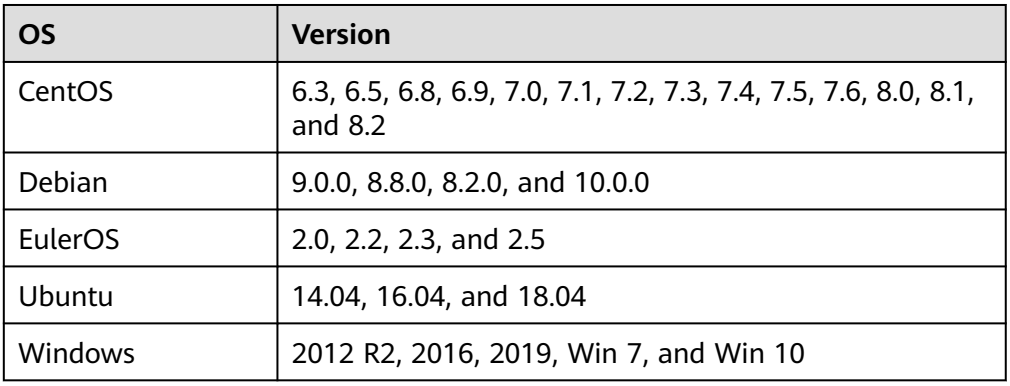

● Only cluster versions listed in the table below are supported.

### **Table 3-3** Cluster versions

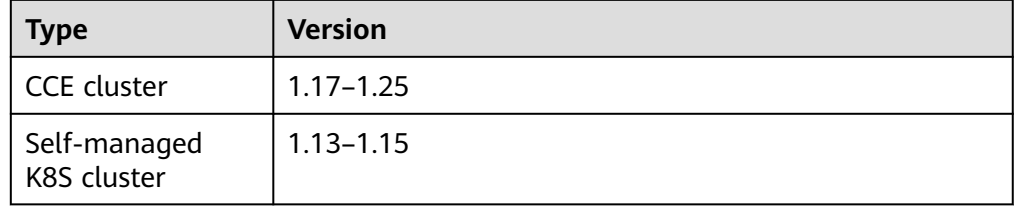